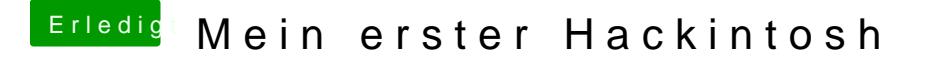

Beitrag von CMMChris vom 24. April 2019, 20:34

Dann nochmal den aktuellen Clover Ordner damit ich auf dem aktuellen St übrigens die alten Uploads dann auch aus deinen Posts löschen, wir wollen nicht übermäßig strapazieren.